#### ГОСУДАРСТВЕННОЕ БЮДЖЕТНОЕ ПРОФЕССИОНАЛЬНОЕ ОБРАЗОВАТЕЛЬНОЕ УЧРЕЖДЕНИЕ ИРКУТСКОЙ ОБЛАСТИ «ЧЕРЕМХОВСКИЙ ГОРНОТЕХНИЧЕСКИЙ КОЛЛЕДЖ ИМ. М.И. ЩАДОВА»

Утверждаю: Директор ГБПОУ «ЧГТК им. М.И. Щадова» С.Н. Сычев 23.06.2021 года

#### РАБОЧАЯ ПРОГРАММА УЧЕБНОЙ ДИСЦИПЛИНЫ

#### ОУД.08 ИНФОРМАТИКА

#### общеобразовательного цикла

### программы подготовки специалистов среднего звена по специальности

#### 21.02.15 Открытые горные работы

#### 2021 Черемхово

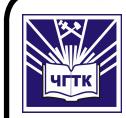

 ДОКУМЕНТ ПОДПИСАН ЭЛЕКТРОННОЙ ПОДПИСЬЮ

Сертификат: 028E9F6E00C5AC74914571D893A1AAB0EB Владелец: Сычев Сергей Николаевич Действителен: с 04.02.2021 до 04.05.2022

#### **РАССМОТРЕНА**

Пикловой комиссией «Информатики и ВТ» Протокол №9 от 25.05.2021 г. Председатель: Т.В. Окладникова

#### ОДОБРЕНА

Метолическим советом коллелжа Протокол №5 от 16.06.2021 года Председатель МС: Т.В. Власова

Рабочая программа разработана в соответствии с ФГОС на основе примерной программы общеобразовательной учебной дисциплины «Информатика» для образовательных организаций, одобренной профессиональных Научнометодическим советом Центра профессионального образования ФГАУ «ФИРО» и рекомендованной для реализации программы подготовки специалистов среднего звена СПО на базе основного общего образования с получением среднего общего образования Протокол №3 от 21.07.2015. Авторы примерной программы: М.С. доцент ФГАОУ «Академия повышения квалификации Цветкова,  $\overline{M}$ профессиональной переподготовки работников образования», к.п.н.; И.Ю. Хлобыстова, доцент ФГБОУ ВПО «Глазовский государственный педагогический институт им. В.Г. Короленко», к.п.н.

предназначена спениальности среднего Рабочая программа  $\Pi$  ПЯ профессионального образования технического профиля:

21.02.15 Открытые горные работы

Разработчики: Окладникова Татьяна Викторовна - преподаватель спец.дисциплин ГБПОУ ИО «ЧГТК им. М.И. Щадова»

 $\overline{2}$ 

# СОДЕРЖАНИЕ

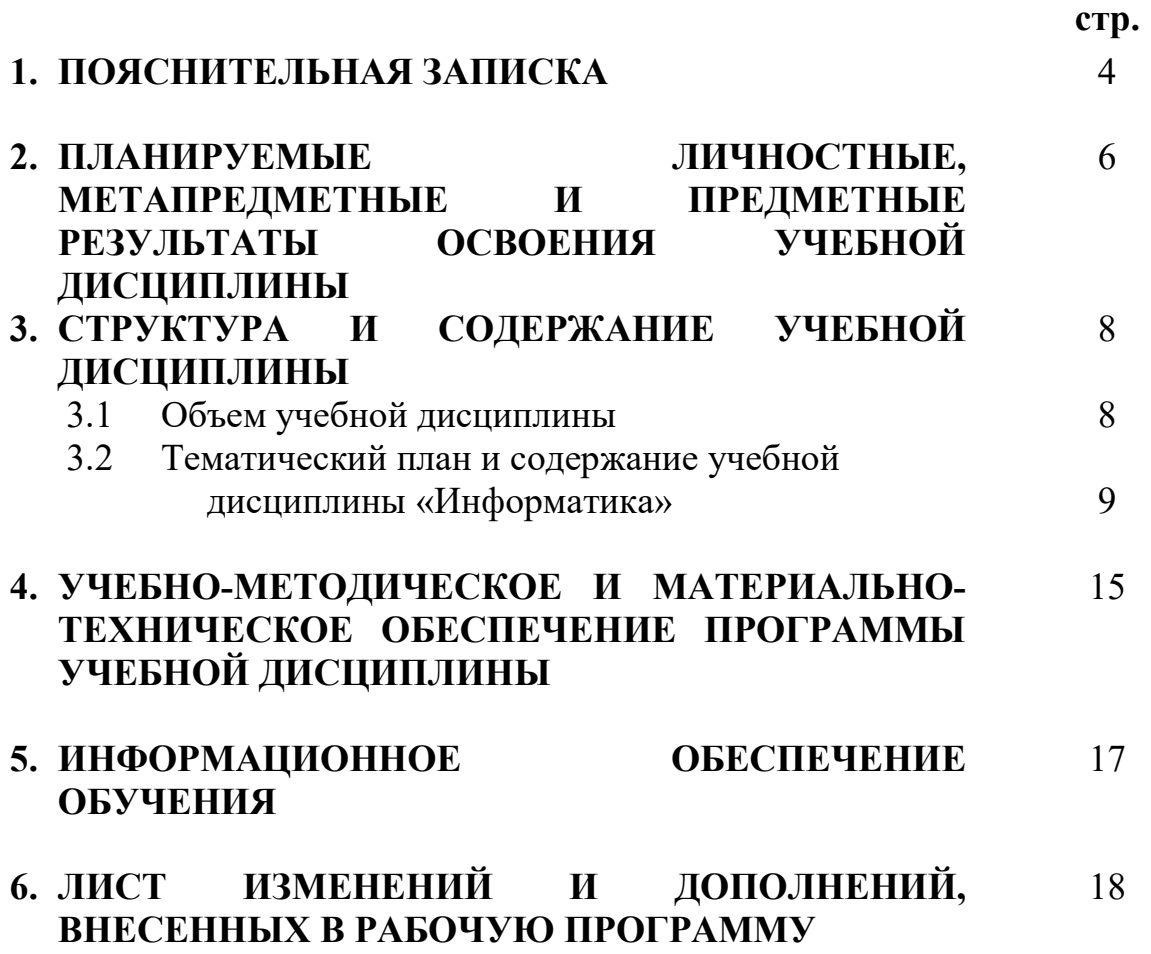

Рабочая программа общеобразовательной учебной дисциплины «Информатика» предназначена для изучения информатики и ИКТ в Черемховском горнотехническом колледже им. М.И. Щадова, реализующем образовательную программу среднего общего образования в пределах освоения программы подготовки специалистов среднего звена по специальности 21.02.15 Открытые горные работы на базе основного общего образования.

Содержание программы «Информатика» направлено на достижение следующих целей:

 формирование у обучающихся представлений о роли информатики и ИКТ в современном обществе, понимание основ правовых аспектов использования компьютерных программ и работы в Интернете;

 формирование у обучающихся умений осуществлять поиск и использование информации, необходимой для эффективного выполнения профессиональных задач, профессионального и личностного развития;

 формирование у обучающихся умений применять, анализировать, преобразовывать информационные модели реальных объектов и процессов, используя при этом ИКТ, в том числе при изучении других дисциплин;

 развитие у обучающихся познавательных интересов, интеллектуальных и творческих способностей путем освоения и использования методов информатики и средств ИКТ при изучении различных учебных предметов;

 приобретение обучающимися опыта использования информационных технологий в индивидуальной и коллективной учебной и познавательной, в том числе проектной деятельности;

 приобретение обучающимися знаний этических аспектов информационной деятельности и информационных коммуникаций глобальных сетях; осознание ответственности людей, вовлечённых в создание и использование информационных систем, распространение и использование информации;

 владение информационной культурой, способностью анализировать и оценивать информацию с использованием информационно-коммуникационных технологий, средств образовательных и социальных коммуникаций.

Рабочая программа учебной дисциплины «Информатика» определяет содержание учебного материала, последовательность его изучения, распределение учебных часов, учитывая специфику программы подготовки специалистов среднего звена по специальности 21.02.15 Открытые горные работы.

Изучение общеобразовательной учебной дисциплины «Информатика» завершается подведением итогов в форме экзамена в рамках промежуточной аттестации студентов в процессе освоения ППССЗ с получением среднего общего образования.

В колледже на освоение учебной дисциплины «Информатика» в

6

соответствии с Учебным планом программы подготовки специалистов среднего звена по специальности 21.02.15 Открытые горные работы отводится 209 часов, на практические (лабораторные работы) отводится 90 часов.

### 2. ПЛАНИРУЕМЫЕ ЛИЧНОСТНЫЕ, МЕТАПРЕДМЕТНЫЕ И ПРЕДМЕТНЫЕ РЕЗУЛЬТАТЫ ОСВОЕНИЯ УЧЕБНОЙ ДИСЦИПЛИНЫ

Освоение содержания учебной дисциплины «Информатика», обеспечивает достижение студентами следующих результатов:

#### личностных:

 чувство гордости и уважения к истории развития и достижениям отечественной информатики в мировой индустрии информационных технологий;

осознание своего места в информационном обществе;

 готовность и способность к самостоятельной, творческой и ответственной деятельности с использованием информационно-коммуникационных технологий;

 умение использовать достижения современной информатики для повышения собственного интеллектуального развития в выбранной профессиональной деятельности, самостоятельно формировать новые для себя знания в профессиональной области, используя для этого доступные источники информации;

 умение выстраивать конструктивные взаимоотношения в командной работе по решению общих задач, в том числе с использованием современных средств сетевых коммуникаций;

 умение управлять своей познавательной деятельностью, проводить самооценку уровня собственного интеллектуального развития, в том числе с использованием современных электронных образовательных ресурсов;

 умение выбирать грамотное поведение при использовании разнообразных средств информационно-коммуникационных технологий как в профессиональной деятельности, так и в быту;

 готовность к продолжению образования и повышению квалификации в избранной профессиональной деятельности на основе развития личных информационно- коммуникационных компетенций;

#### метапредметных:

- умение определять цели, составлять планы деятельности и определять средства, необходимые для их реализации;

- использовать различные виды познавательной деятельности для решения информационных задач, применять основные методы познания (наблюдение, описание, измерение, эксперимент) для организации учебно-исследовательской и проектной деятельности с использованием информационнокоммуникационных технологий;

- использовать различные информационные объекты в изучении явлений и процессов, с которыми возникает необходимость сталкиваться в профессиональной сфере;

- использовать различные источники информации, в том числе пользоваться электронными библиотеками, умение критически оценивать и интерпретировать информацию, получаемую из различных источников, в том числе из сети Интернет;

- анализировать и представлять информацию, представленную в электронных форматах на компьютере в различных видах;

- умение использовать средства информационно-коммуникационных технологий в решении когнитивных, коммуникативных и организационных задач с соблюдением требований эргономики, техники безопасности, гигиены, ресурсосбережения, правовых и этических норм, норм информационной безопасности;

- публично представлять результаты собственного исследования, вести дискуссии, доступно и гармонично сочетая содержание и формы представляемой информации средствами информационных и коммуникационных технологий;

#### предметных:

- сформированность представлений о роли информации и информационных процессов в окружающем мире;

- владение навыками алгоритмического мышления и понимание методов формального описания алгоритмов, владение знанием основных алгоритмических конструкций и умением анализировать алгоритмы;

- использование готовых прикладных компьютерных программ по профилю подготовки;

- владение способами представления, хранения и обработки данных на компьютере;

- владение компьютерными средствами представления и анализа данных в электронных таблицах;

- сформированность представлений о базах данных и простейших средствах управления ими;

- сформированность представлений о компьютерно-математических моделях и необходимости анализа соответствия модели и моделируемого объекта (процесса);

- владение типовыми приёмами написания программы на алгоритмическом языке для решения стандартной задачи с использованием основных конструкций языка программирования;

- сформированность базовых навыков и умений по соблюдению требований техники безопасности, гигиены и ресурсосбережения при работе со средствами информатизации;

- понимания основ правовых аспектов использования компьютерных программ и прав доступа к глобальным информационным сервисам;

- применение на практике средств защиты информации от вредоносных программ, правил личной безопасности и этики работы с информацией и средствами коммуникаций в Интернете.

# 3. СТРУКТУРА И СОДЕРЖАНИЕ УЧЕБНОЙ ДИСЦИПЛИНЫ

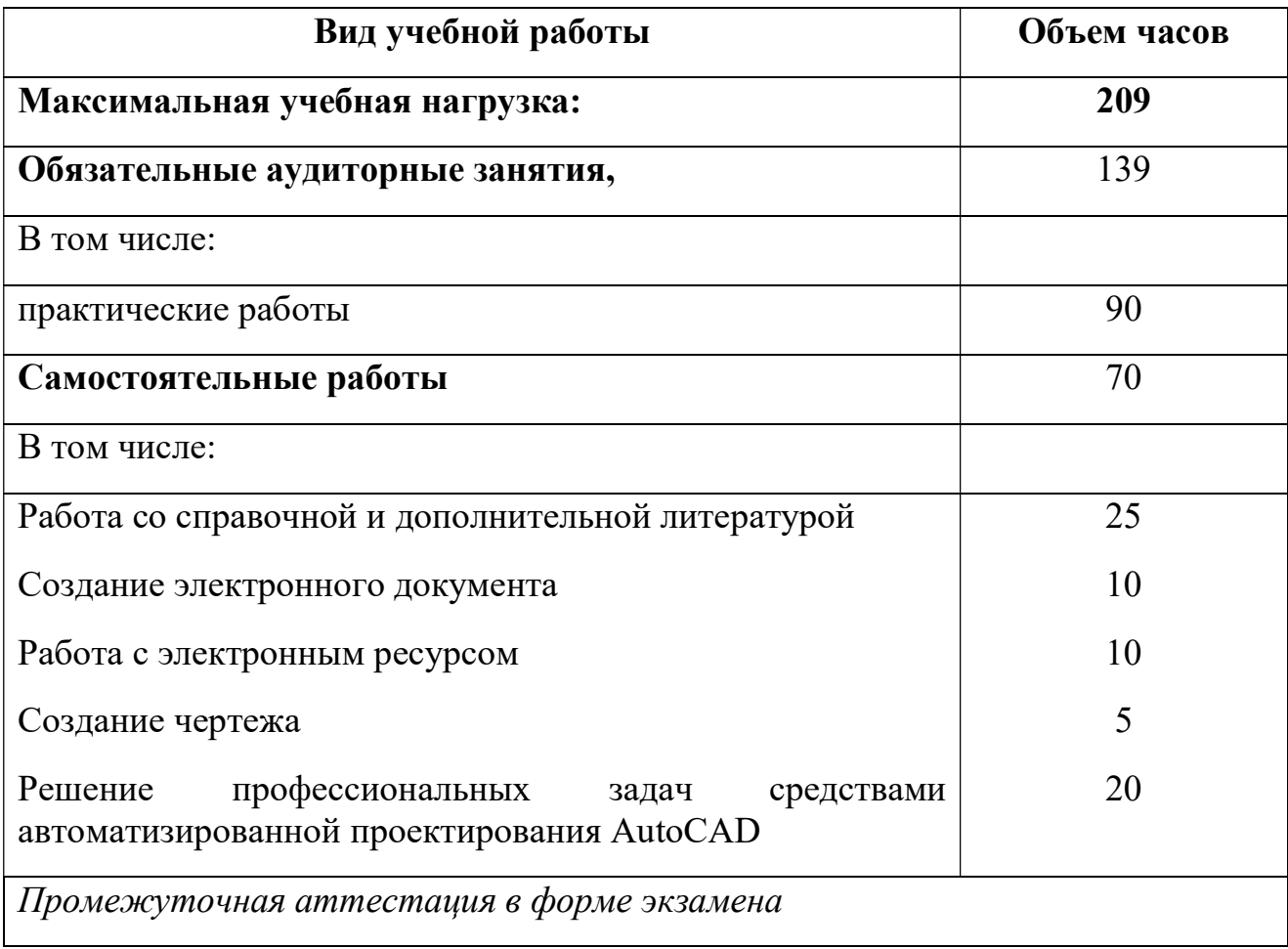

# 3.1. Объем учебной дисциплины и виды учебной работы

# 3.2. Тематический план и содержание учебной дисциплины Информатика

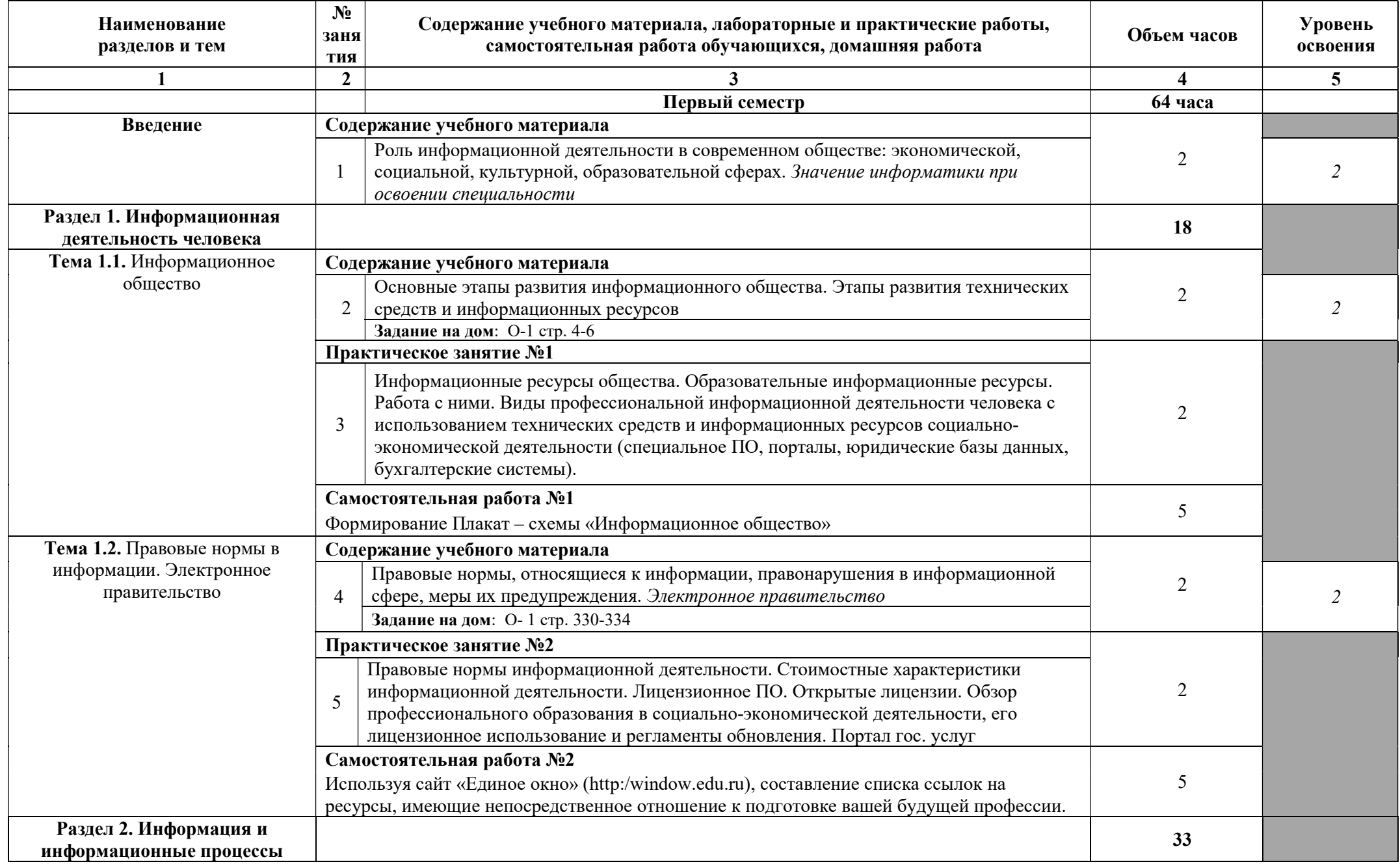

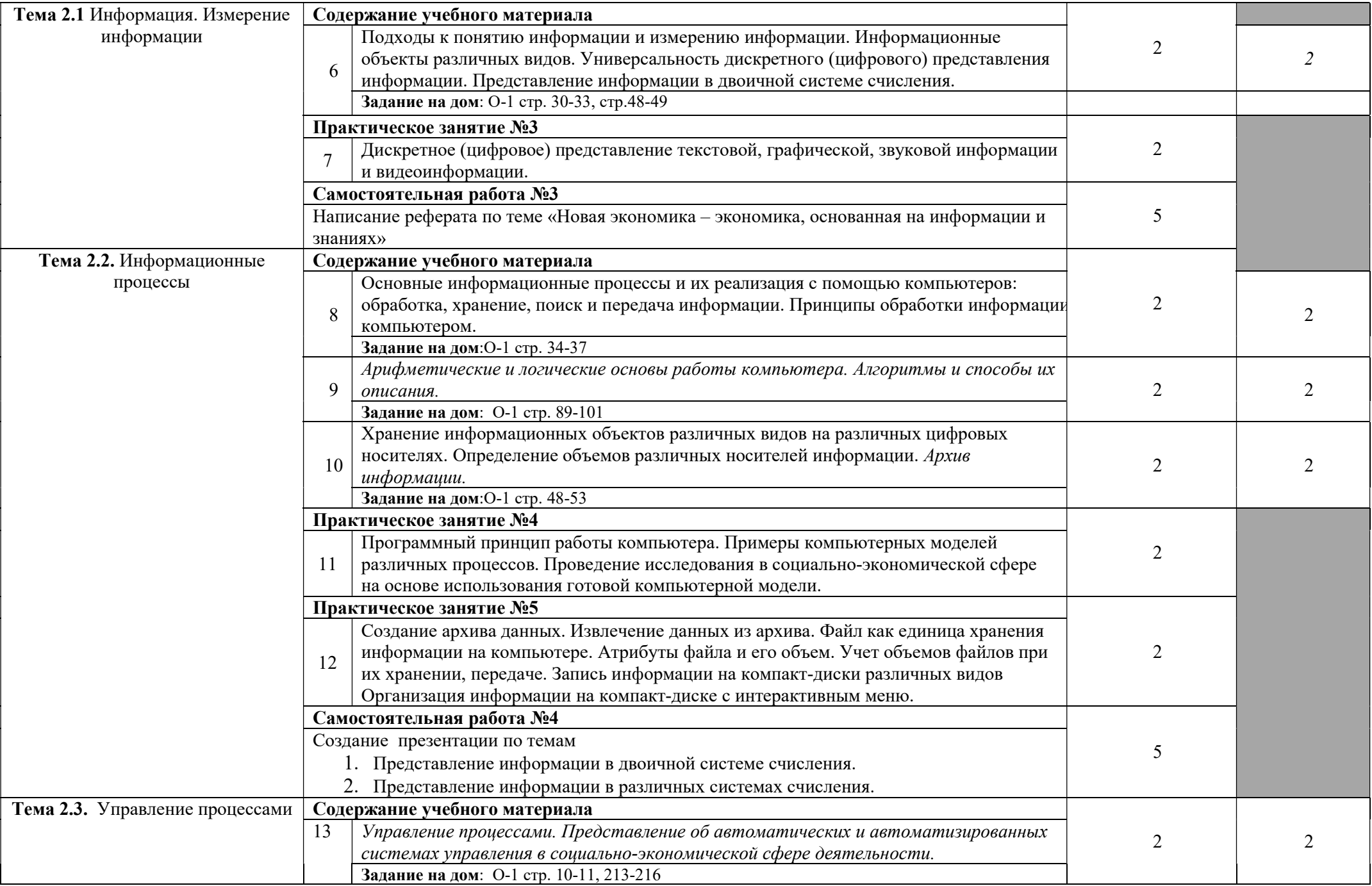

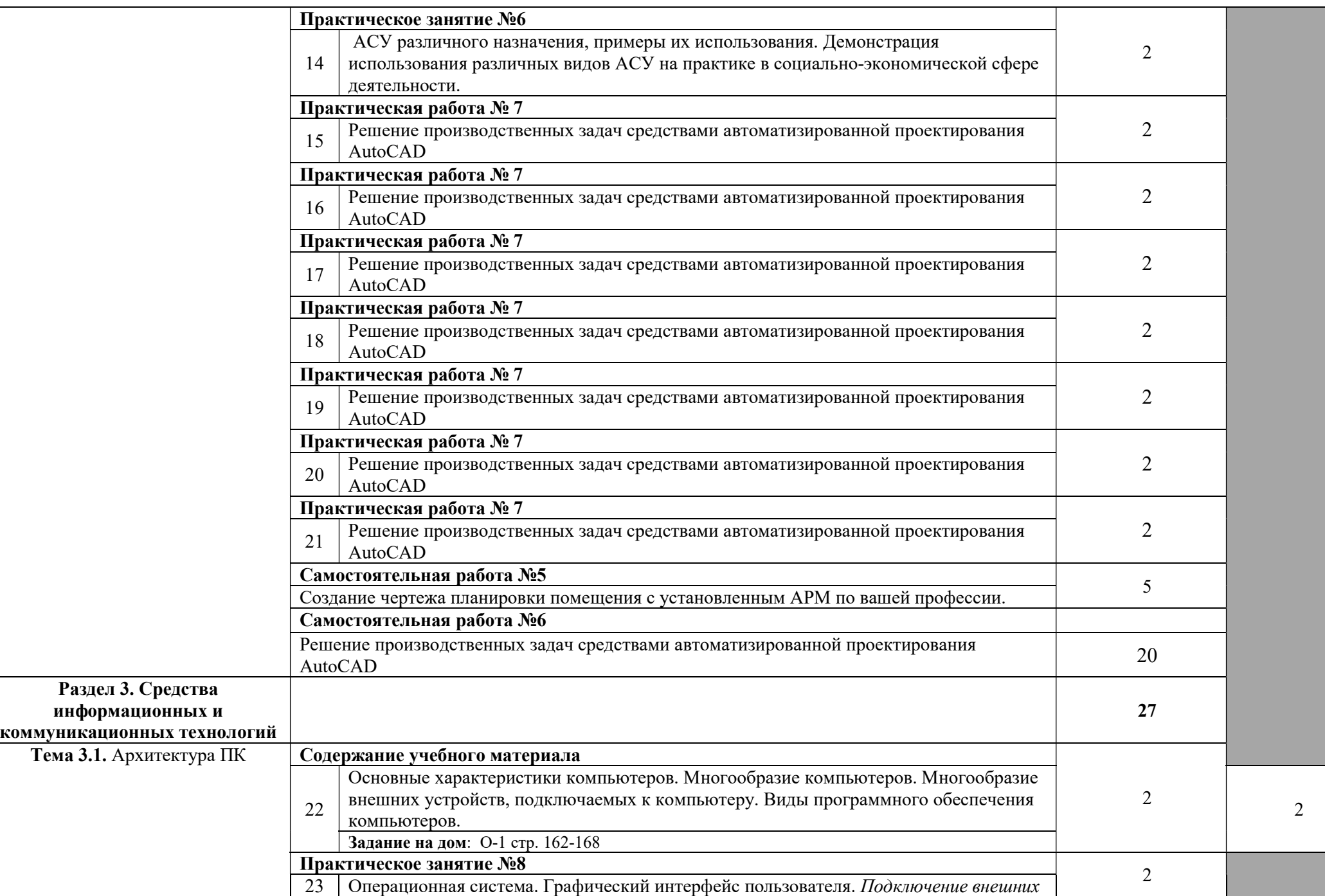

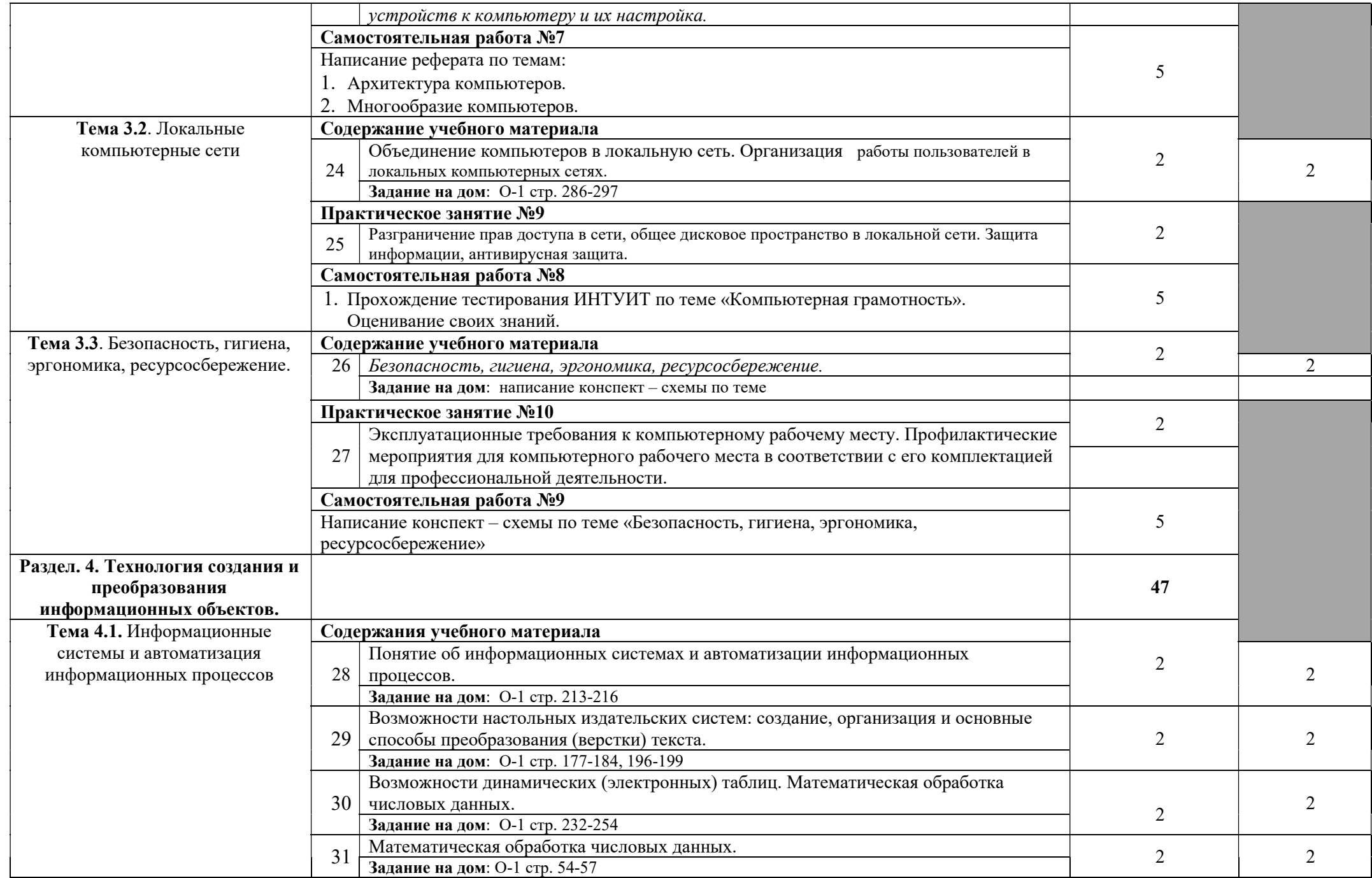

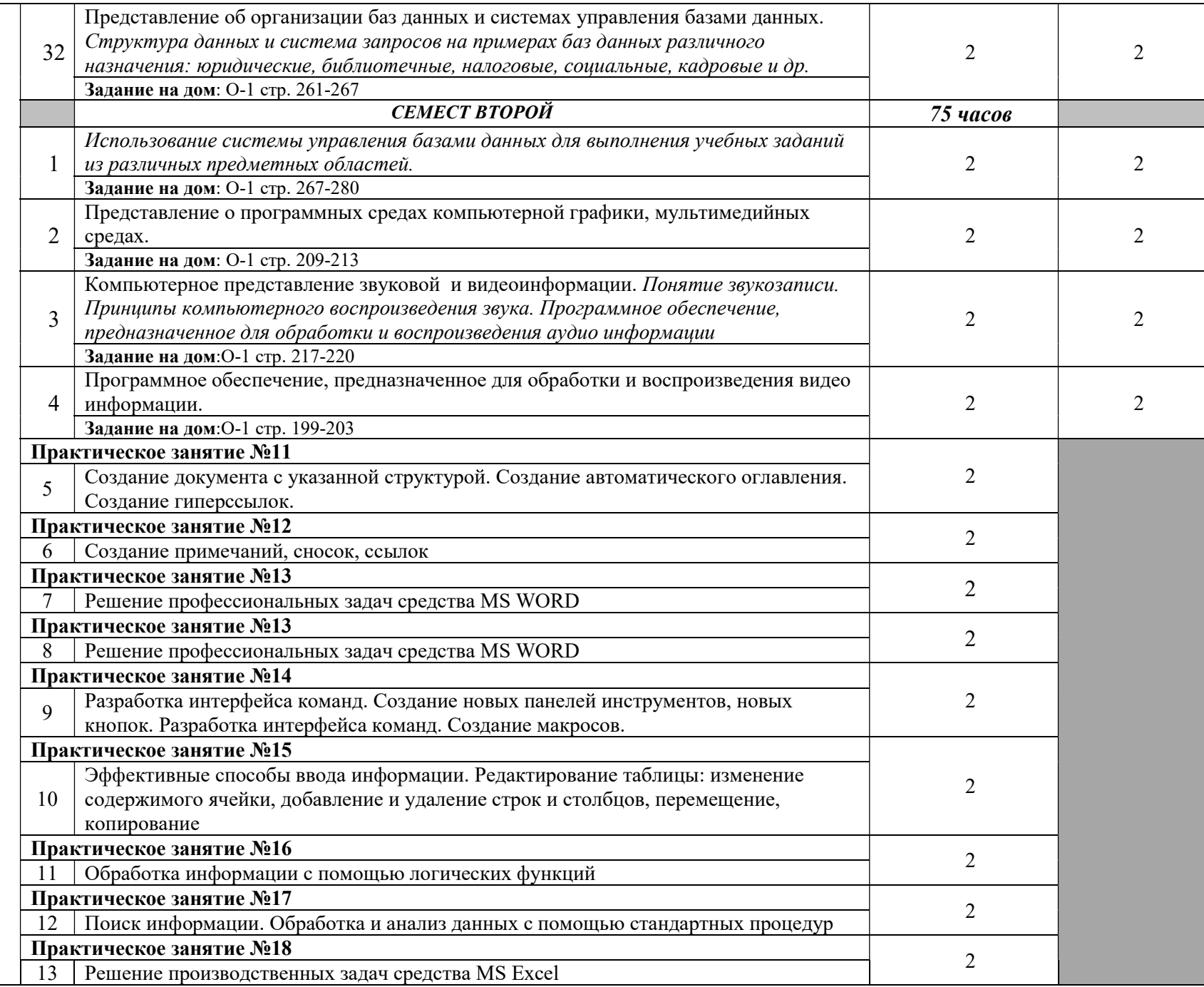

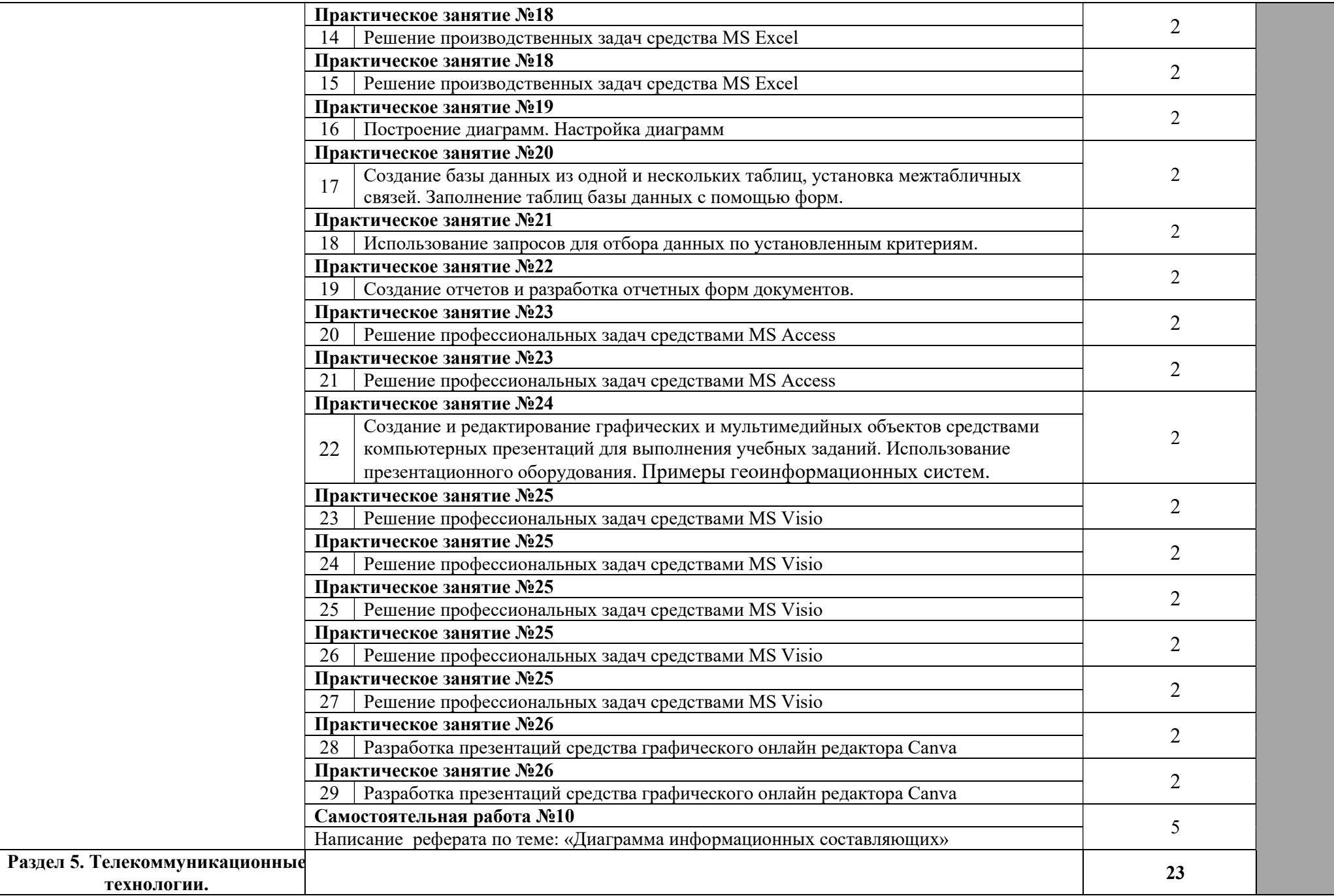

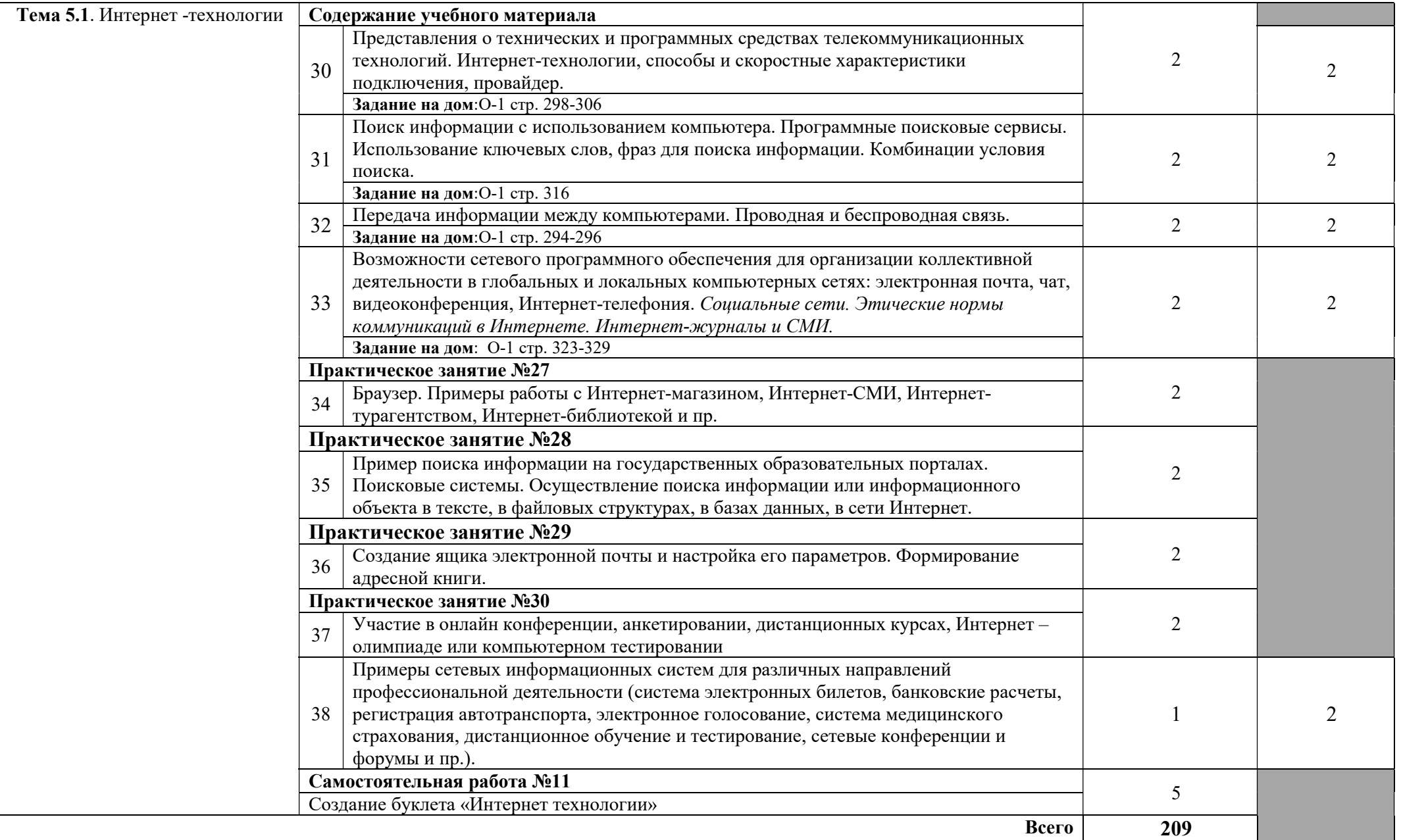

# 4. УЧЕБНО-МЕТОДИЧЕСКОЕ И МАТЕРИАЛЬНО-ТЕХНИЧЕСКОЕ ОБЕСПЕЧЕНИЕ ПРОГРАММЫ УЧЕБНОЙ ДИСЦИПЛИНЫ «ИНФОРМАТИКА И ИКТ»

Освоение программы учебной дисциплины «Информатика» предполагает наличие в профессиональной образовательной организации, реализующий образовательную программу среднего общего образования в пределах освоения ППССЗ СПО на базе основного общего образования, учебного кабинета, в котором имеется возможность обеспечить свободный доступ в Интернет во время учебного занятия и в период внеучебной деятельности обучающихся.

В состав кабинета информатики входит лаборатория с лаборантской комнатой. Помещение кабинета информатики должны удовлетворять требованиям санитарно-эпидемиологических правил и нормативов (СанПиН 2.4.2 № 178-02), и оснащено типовым оборудованием, указанным в настоящих требованиях, в том числе специализированной учебной мебелью и средствами обучения, достаточными для выполнения требований к уровню подготовки обучающихся $^1$ .

В состав учебно-методического и материально-технического обеспечения программы учебной дисциплины «Информатика», входят:

- многофункциональный комплекс преподавателя;

- технические средства обучения (средства ИКТ): компьютеры (рабочие станции с CD ROM (DVD ROM), рабочее место педагога с модемом, одноранговая локальная сеть кабинета, Интернет); периферийное оборудование и оргтехника (принтер на рабочем месте педагога, сканер на рабочем месте педагога, копировальный аппарат, гарнитура, веб-камера, цифровой фотоаппарат, проектор и экран);

- наглядные пособия (комплекты учебных таблиц, плакаты): «Организация рабочего места и техника безопасности», «Архитектура компьютера», «Архитектура компьютерных сетей», «Виды профессиональной информационной деятельности человека и используемые инструменты (технические средства и информационные ресурсы)», «Раскладка клавиатуры, используемая при клавиатурном письме», «История информатики»; схемы: «Моделирование, формализация, алгоритмизация», «Основные этапы разработки программ», «Системы счисления», «Логические операции», «Блоксхемы», «Алгоритмические конструкции», «Структуры баз данных», «Структуры веб-ресурсов», портреты выдающихся ученых в области информатики и информационных технологии и др);

- компьютеры на рабочих местах с системным программным обеспечением (для операционной системы Windows или для операционной системы Linux), системами программирования и прикладным программным обеспечением по каждой теме программы учебной дисциплины «Информатика и ИКТ»;

- печатные и экранно-звуковые средства обучения;

—<br>—

- расходные материалы (бумага, картриджи для принтера и копировального аппарата, диск для записи (CD-R или CD-RW));

<sup>&</sup>lt;sup>1</sup> См. Письмо Минобрнауки РФ от 24 ноября 2011 г. N МД-1552/03 «Об оснащении общеобразовательных учреждений учебным и учебно-лабораторным оборудованием»

- учебно-практическое и учебно-лабораторное оборудование;

- модели: «Устройство персонального компьютера», «Преобразование информации в компьютере», «Информационные сети и передача информации», «Модели основных устройств ИКТ»;

- вспомогательное оборудование;

- комплект технической документации, в том числе паспорта на средства обучения, инструкции по их использованию и технике безопасности;

- библиотечный фонд.

В библиотечный фонд входят учебники, учебно-методические комплекты (УМК), обеспечивающие освоение учебной дисциплины «Информатика», рекомендованные или допущенные для использования в профессиональных образовательных организациях, реализующих образовательную программу среднего общего образования в пределах освоения ППССЗ СПО на базе основного общего образования.

Библиотечный фонд может быть дополнен энциклопедиями по информатике, словарями, справочниками по информатике и вычислительной технике, научной и научно-популярной литературой и др.

В процессе освоения программы учебной дисциплины «Информатика» студенты должны иметь возможность доступа к электронным учебным материалам по информатике, имеющиеся в свободном доступе в системе Интернет, (электронные книги, практикумы, тесты, материалы ЕГЭ и др.)

# 5. ИНФОРМАЦИОННОЕ ОБЕСПЕЧЕНИЕ ОБУЧЕНИЯ

# 5.1 Печатные издания:

### Основная

О-1 Гохберг Г.С. И др., Информационные технологии: учебник.- Академия, 2018 О-2 Михеева Е.В., Информатика: учебник. - ИЦ Академия., 2018 О-3 Михеева Е.В., Информатика. Практикум: учебник. - ЭБС Академия., 2019

# Дополнительная:

Д-1 Цветкова М.С., Великович Л.С. Информатика и ИКТ: учебник. – М.: 2014 Д-2 Сергеева И.И., Музалевская А.А., Тарасова Н.В. Информатика: Учебник. – М.:ИД Форум. 2007

Д-3 Кузин А.В., Демин В.М. Разработка баз данных с системе Mikrossoft Assess: учебник/ А.В. Кузин, В.М.Демин. - М.: ИД "ФОРУМ"-ИНФРА-М, 2005.

# 5.2 Электронные издания (электронные ресурсы)

1. Михеева Е.В., Информатика. Практикум: учебник. - ЭБС Академия., 2019, 25 подключений

2. Гохберг Г.С. И др., Информационные технологии: учебник.- ЭБС Академия, 2018, 50 подключений

3. Михеева Е.В., Информатика: учебник. –ЭБС Академия., 2018, 50 подключений

4. Единое окно доступа к общеобразовательным ресурсам – Электронная библиотека [Электронный ресурс]. Режим доступа: http//window.edu.ru/window

# 6. ЛИСТ ИЗМЕНЕНИЙ И ДОПОЛНЕНИЙ, ВНЕСЕННЫХ В РАБОЧУЮ ПРОГРАММУ

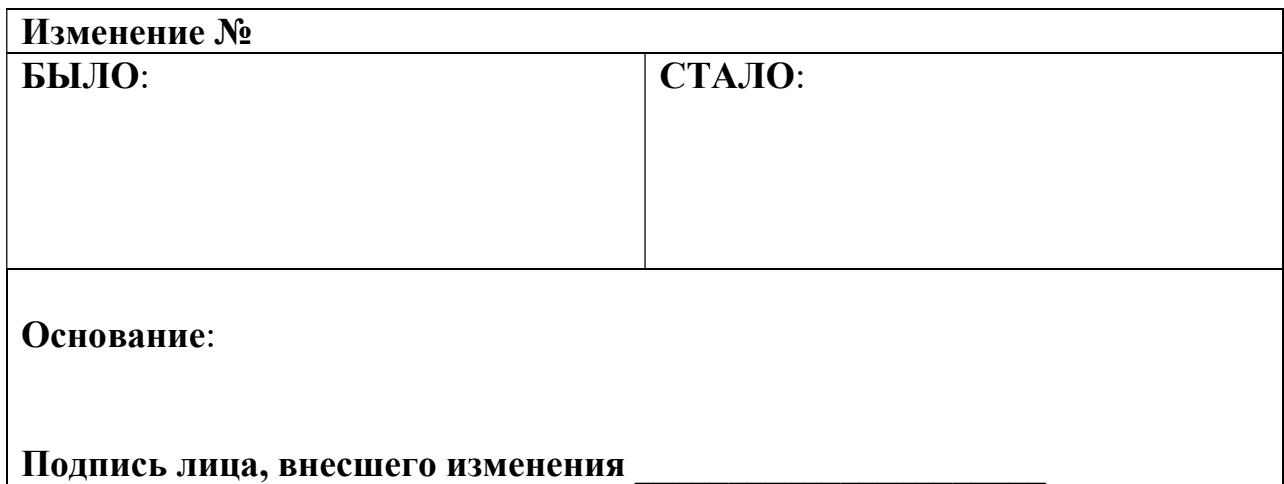